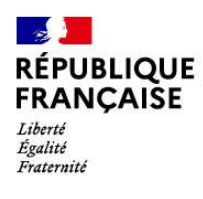

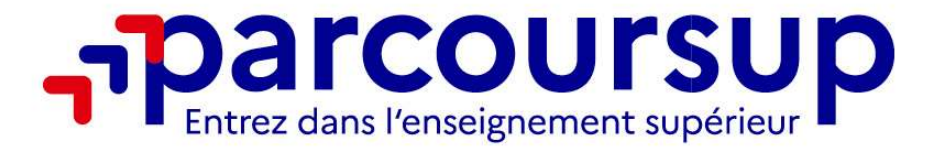

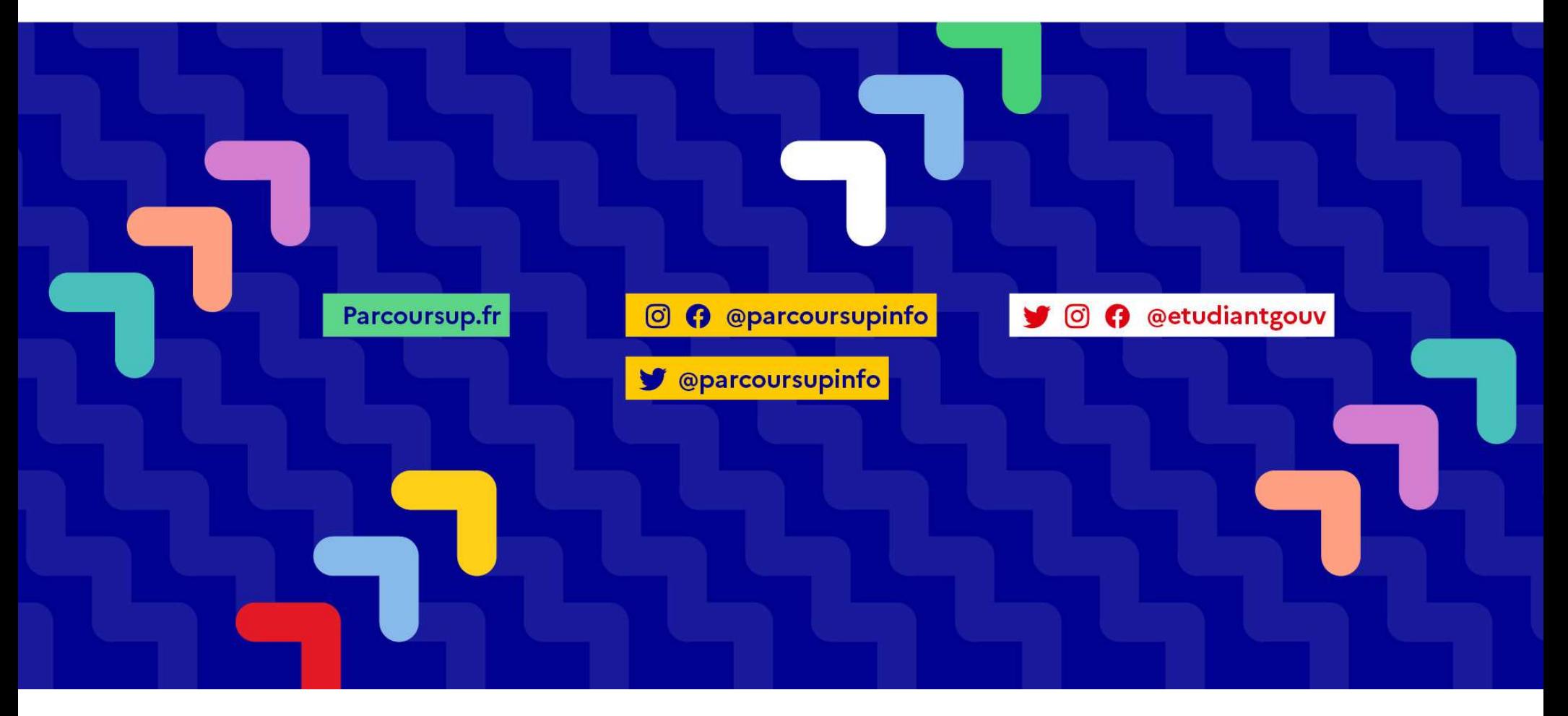

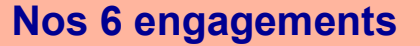

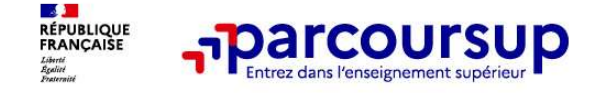

- **Parcoursup Controller de découvrir du les formations**<br>• L'exhaustivité : Parcoursup vous permet de découvrir toutes les formations<br>• supérieures, y compris en apprentissage qui sont reconnues par l'Etat, c'est-à-dire<br>• supérieures, y compris en apprentissage qui sont reconnues par l'Etat, c'est-à-dire contrôlées. Plus de 21 000 formations référencées • Lexhaustivité : Parcoursup vous permet de découvrir toutes les formations<br>• L'exhaustivité : Parcoursup vous permet de découvrir toutes les formations<br>• supérieures, y compris en apprentissage qui sont reconnues par l'Et • L'exhaustivité : Parcoursup vous permet de découvrir toutes les formations<br>
• L'exhaustivité : Parcoursup vous permet de découvrir toutes les formations<br>
• La simplicité : Parcoursup simplifie vos démarches pour vous per
- concentrer sur votre projet

Parcoursup, c'est une procédure dématérialisée avec 1 calendrier unique et 1 seul dossier à constituer.

intéressent

Vous formulez vos vœux sans les classer. Vous choisissez votre formation en fonction des propositions d'admission que vous recevez, à partir du 1er juin 2023.

contrôlèss. Plus de 21 000 formations reférencées<br>
La simplicité : Parcoursup simplifie vos démarches pour vous permettre de vous<br>
concentrer sur votre projet<br>
Parcoursup, c'est une procédure dématérialisée avec 1 calendri examinent votre dossier, font des propositions auxquelles vous répondez.

Nos 6 engagements

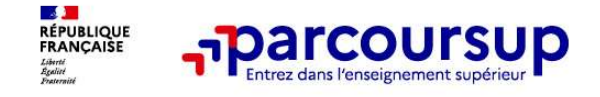

## La transparence, parce que c'est utile pour vous permettre d'affiner votre projet et d'estimer vos chances

Toutes **The Tourism Coursup**<br>
To the setting published and the published of estimer vote projet et<br> **Course les formations publient sur Parcoursup leurs critères d'analyse des candidatures.**<br>
Toutes les formations publient **Parcoursup**<br> **Parcoursup**<br> **Parcoursup**<br> **Parameter of the destimer vos chances**<br> **Parcoursup vous garantit la possibilité de demander à la formation dans laquelle vous<br>
Parcoursup vous garantit la possibilité de demander** 

n'avez pas été admis les motifs de la décision prise.<br>• L'accompagnement personnalisé tout au long de la procédure, pour vous aider Vous n'êtes pas seuls face au choix : vous êtes accompagné, au lycée, via la plateforme, pour élaborer votre projet, faire des vœux, choisir votre formation. Si vous n'avez pas reçu de proposition, les recteurs vous proposent un accompagnement pour vous aider. • La transparence, parce que c'est utile pour vous permettre d'affiner votre projet d'estimer vos chances<br>Toutes les formations publient sur Parcoursup leurs critères d'analyse des candidatures.<br>Parcoursup vous garantit l • La transparence, parce que c'est utile pour vous permettre d'affiner votre projet et<br>Toutes les formations publient sur Parcoursup leurs critères d'analyse des candidatures.<br>Parcoursup vous garantit la possibilité de dem

# La prise en compte de votre profil pour plus d'égalité des chances

professionnels ou technologiques. Parcoursup prend en compte les situations de handicap<br>et promeut le développement des parcours personnalisés (Oui-Si) pour favoriser la réussite des étudiants

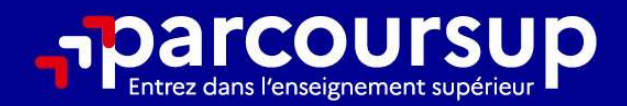

# Le calendrier 2023 en 3 étapes

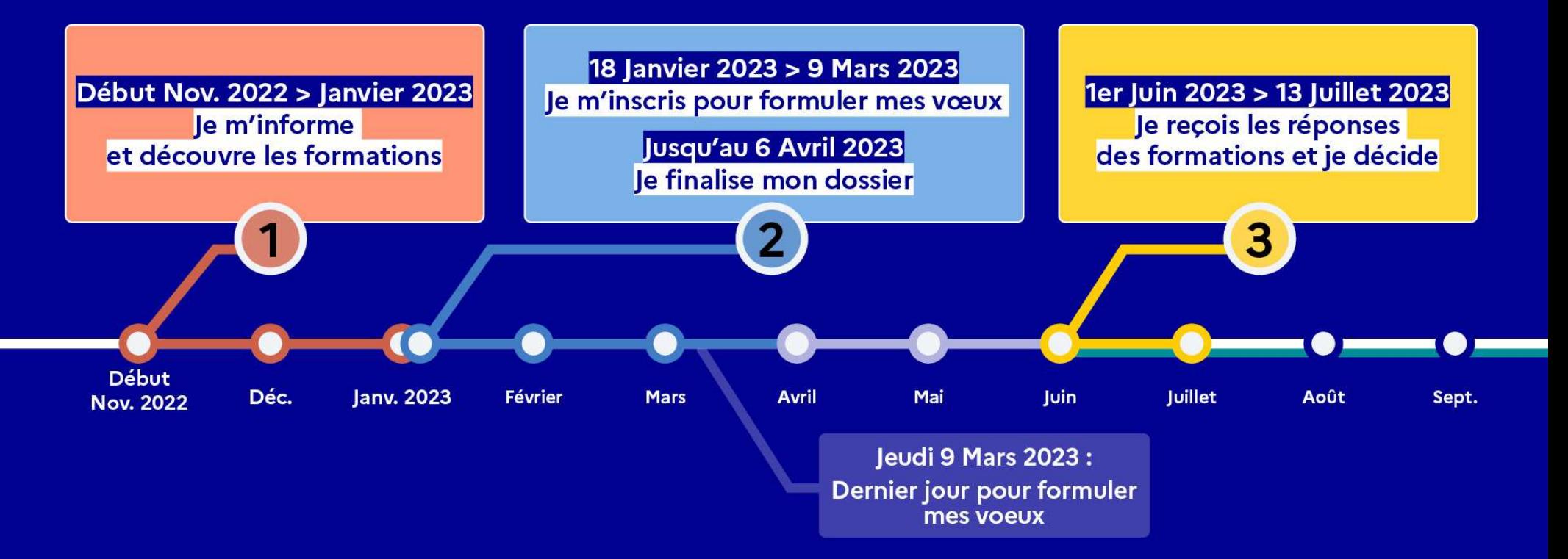

# Début Nov. 2022 > Janvier 2023 Je m'informe et découvre les formations

#### DÉBUT NOVEMBRE 2022 > JANVIER 2023

#### Je prépare mon projet d'orientation:

- · Je consulte les sites Terminales2022-2023.fr et Parcoursup.fr
- · J'échange avec mon professeur principal et je participe à la 1<sup>re</sup> semaine de l'orientation dans mon lycée. C'est l'occasion de réfléchir sur des perspectives de poursuite d'études ou d'insertion professionnelle.

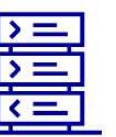

**Avez-vous pensé** à l'apprentissage? **Plus de 7500** formations sont disponibles sur **Parcoursup** 

# **DÉBUT DÉCEMBRE**

#### Je renseigne ma fiche de dialogue.

Le 1<sup>er</sup> conseil de classe prend connaissance de mon projet d'orientation et formule des recommandations.

## 20 DÉCEMBRE

#### Ouverture du site d'information de Parcoursup 2023 :

- · Je m'informe sur le fonctionnement de la procédure sur Parcoursup.fr
- · Je consulte le moteur de recherche des formations 2023 : plus de 21000 formations sont proposées. Des informations importantes sont disponibles sur l'établissement, les enseignements proposés, les compétences

et connaissances attendues, les conseils pour les lycéens, les critères d'analyse des candidatures, les possibilités de poursuite d'étude et les débouchés professionnels et les frais de scolarité.

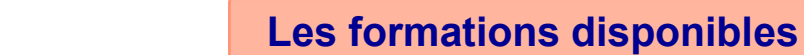

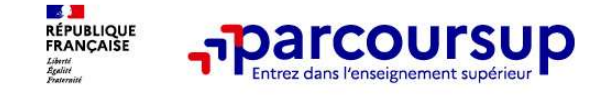

Parmi les 21 000 formations dispensant de diplômes reconnus par l'État disponibles via le moteur de recherche de formation :

- **Parcoursup**<br>• **Parmi les 21 000 formations dispensant de diplômes reconnus par l'État disponibles via le<br>• <b>Des formations non sélectives** : les différentes licences (dont les licences « accès santé »), les<br>• Parcours Parcours préparatoires au professorat des écoles (PPPE) et les parcours d'accès aux études de santé (PASS)
- **PERCOUTSUP**<br>•  **PARTIEL 1000 formations dispensant de diplômes reconnus par l'État disponibles via le<br>• moteur de recherche de formation :<br>• Des formations non sélectives : les différentes licences (dont les licences** formations en soins infirmiers (en IFSI) et autres formations paramédicales, formations en travail social (en EFTS), écoles d'ingénieur, de commerce et de management, Sciences Po/ Instituts d'Etudes Politiques, écoles vétérinaires, formations aux métiers de la culture, du sport…

# • Des formations en apprentissage

Des informations utiles à consulter sur chaque fiche formation : les critères et leur importance, le statut de l'établissement (public/privé), la nature de la formation (sélective /non sélective), les admis dans la formation en N-1, les frais de scolarité, les débouchés professionnels et possibilités de poursuite d'études…

 $10/12/2022$  6

 $\mathcal{L}$ **RÉPUBLIQUE**<br>FRANÇAISE **Parcoursup** 

# Des outils pour préparer votre projet d'orientation

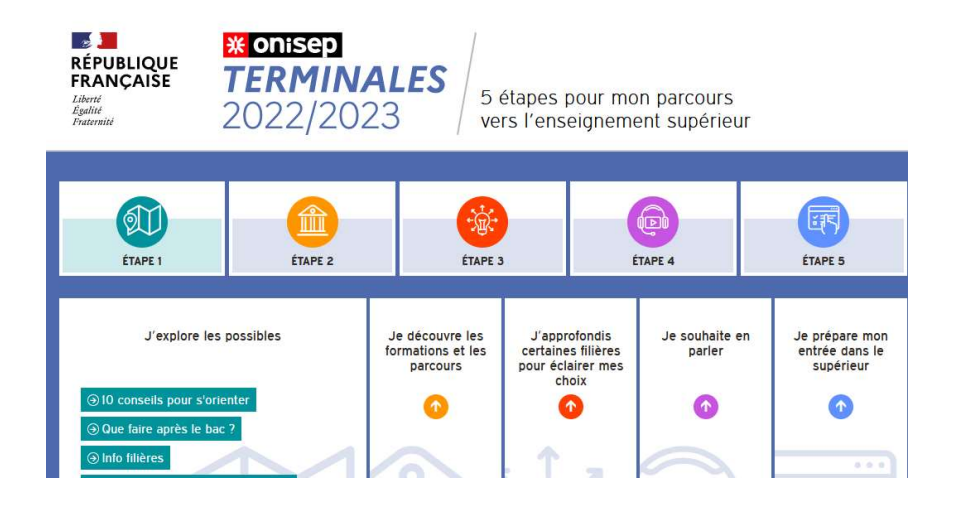

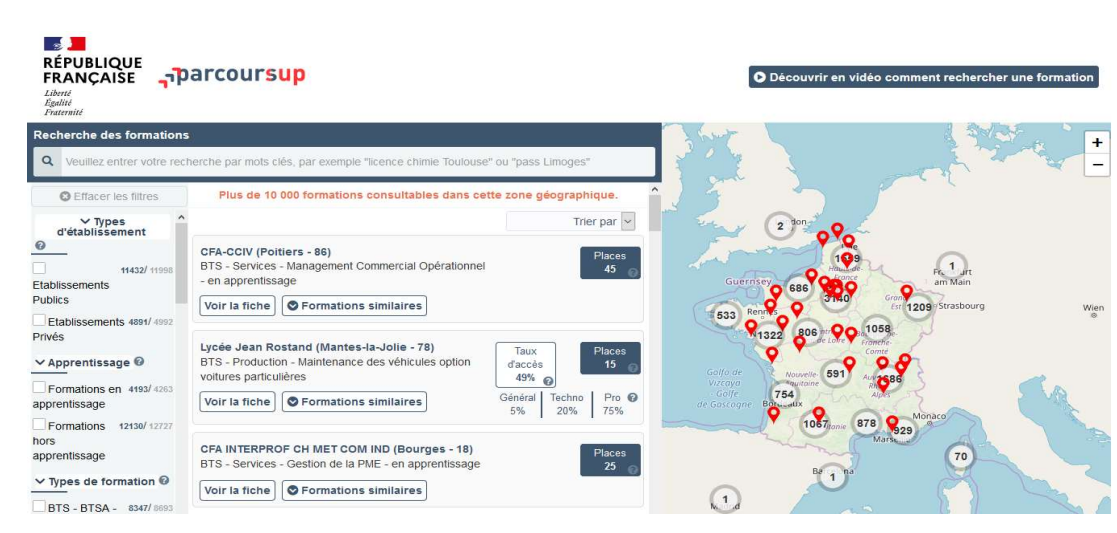

Terminales2022-2023.fr :

Retrouvez toutes les informations sélectionnées par l'Onisep sur les filières, les formations, les métiers

#### Parcoursup.fr :

- Le moteur de recherche Parcoursup
- un accès vers d'autres sites numériques d'aide à l'orientation et un lien vers le site de votre Région

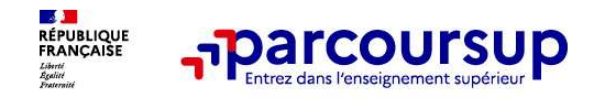

# LE BON REFLEXE : S'INFORMER, SE RENSEIGNER

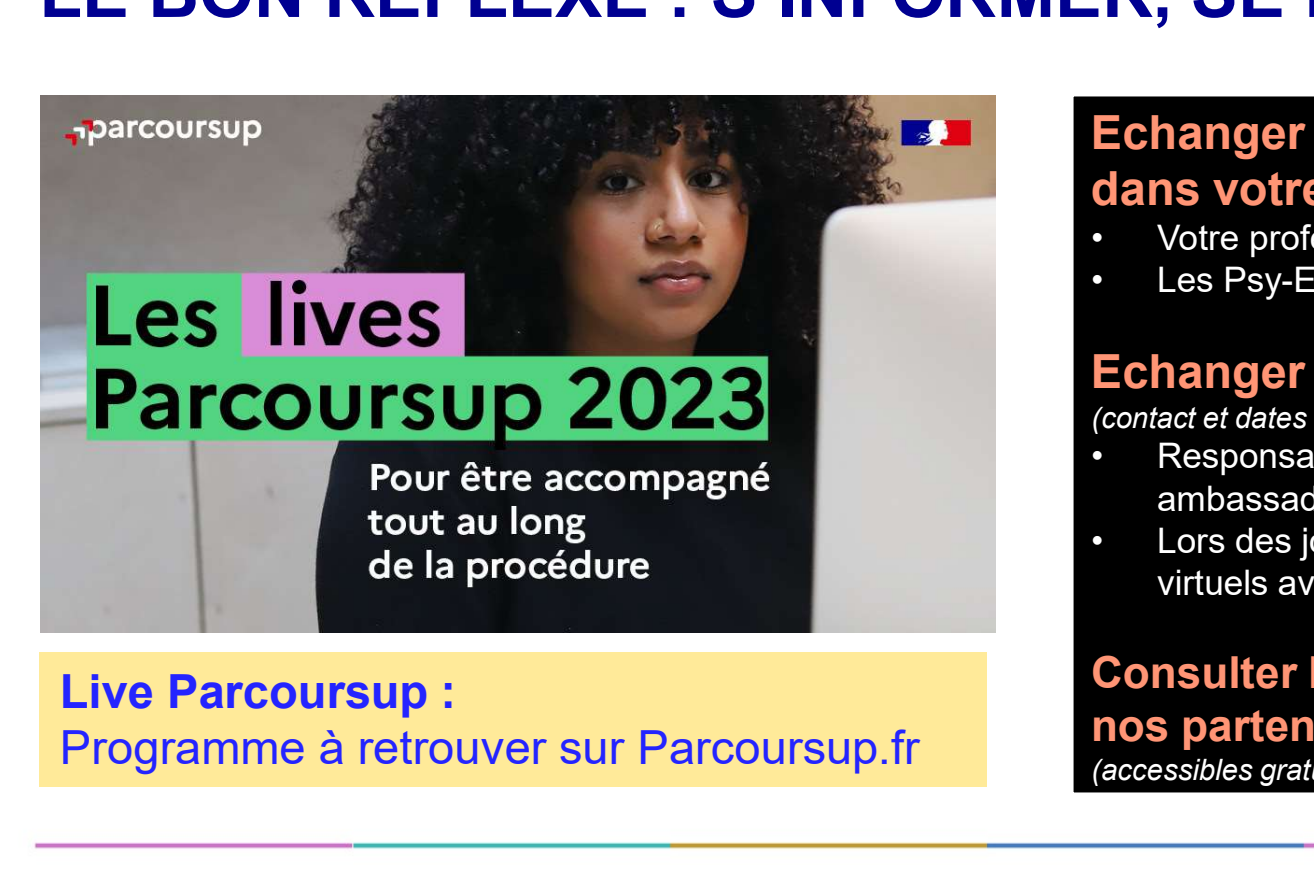

Programme à retrouver sur Parcoursup.fr

# Echanger avec des professionnels dans votre lycée **ERENSEIGNER<br>FREERENSEIGNER<br>Echanger avec des professionnels<br>Contre professeur principal<br>Changer avec les formations<br>Echanger avec les formations**  $\begin{array}{l} \textbf{R}, \textbf{SE} \textbf{RENSEICNER} \ \textbf{E} \textbf{changer avec des professionnels} \textbf{dans votre lycée} \ \textcolor{red}{\ddots} \textit{Votre professor principal} \ \textbf{E} \textbf{changer avec les formations} \textbf{E} \textbf{changer avec les formations} \textbf{E} \textbf{changer avec les formations} \textbf{E} \textbf{C} \textbf{D} \textbf{B} \textbf{C} \textbf{D} \textbf{D} \textbf{D} \textbf{D} \textbf{D} \textbf{D} \textbf{D} \textbf{D} \textbf{D} \textbf{$ **ECONSTRENSE CONSTREMS ENCONSTREMAN (CONSTREM)**<br> **ECHANGE TRENSE CONSTREM**<br>
• Votre professeur principal<br>
• Les Psy-En<br> **ECHANGET AVEC LES formations**<br>
(contact et dates à retrouver sur Parcoursup)<br>
• Responsables de forma **ECONSTIGNER<br>
FRANSE RENSEIGNER<br>
Contact at our professeur principal<br>
FRANSE PRESES PORTER ECHANGES<br>
ECHANGER AVEC USE SOFTMATIONS<br>
Contact et dates à retrouver sur Parcoursup)<br>
Contact et dates à retrouver sur Parcoursup)**

- 
- 

# Echanger avec les formations

(contact et dates à retrouver sur Parcoursup)

- ambassadeurs
- virtuels avec conférences thématiques

# Consulter les ressources en ligne de nos partenaires

(accessibles gratuitement depuis la page d'accueil Parcoursup)

# 18 Janvier 2023 > 9 Mars 2023 > 6 Avril 2023 Je m'inscris pour formuler mes voeux et finalise mon dossier

#### **TOUT AU LONG DU 2<sup>e</sup> TRIMESTRE**

Je poursuis ma réflexion avec mes professeurs principaux et je participe aux journées portes ouvertes des établissements d'enseignement supérieurs et aux salons d'orientation.

#### **DU 18 JANVIER AU 9 MARS**

- · Je m'inscris sur **Parcoursup** pour créer mon dossier candidat.
- · Je formule mes vœux : jusqu'à 10 vœux (avec possibilité de sous-voeux selon les formations) et 10 vœux supplémentaires pour les formations en apprentissage.

Jeudi 9 mars 2023 : dernier jour pour formuler mes vœux.

#### JEUDI 6 AVRIL

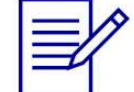

Dernier jour pour finaliser mon dossier candidat avec les éléments demandés par les formations et confirmer chacun de mes vœux.

2<sup>e</sup> conseil de classe: chaque vœu que je formule

fait l'objet d'une fiche Avenir comprenant les

appréciations de mes professeurs et l'avis

Des vidéos tutorielles sont proposées sur Parcoursup pour vous guider à chaque étape

#### **AVRIL-MAI**

**FÉVRIER - MARS** 

du chef d'établissement.

Chaque formation que j'ai demandée organise une commission pour examiner ma candidature à partir des critères généraux d'examen des vœux qu'elle a définis et que j'ai consultés sur sa fiche détaillée via Parcoursup.

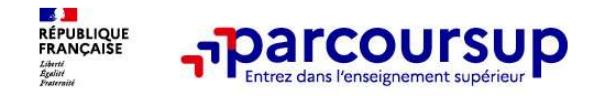

# À partir du 18 janvier 2023

# S'inscrire sur Parcoursup

Une adresse mail valide et consultée régulièrement : pour échanger et recevoir les informations sur votre dossier

- L'INE (identifiant national élève en lycée général, technologique ou professionnel) ou INAA (en lycée agricole) : sur les bulletins scolaires ou le relevé de notes des épreuves anticipées du baccalauréat. • **A partir du 18 janvier 2023**<br>
• **Une adresse mail valide et consultée régulièrement** : pour échanger et recevoir les informations<br> **Europe du les lycées français à l'étranger** (**les les les les les envoyées par la plate IMPORT COUTSUP**<br> **IMPORT COUTSUP**<br> **IMPORT COUTSUP**<br> **IMPORT COUTSUP**<br> **IMPORT COUTSUP**<br> **IMPORT COUTSUP**<br> **IMPORT COUTSUP**<br> **IMPORT COUTSUP**<br> **IMPORT COUTSUP**<br> **IMPORT COUTSUP**<br> **IMPORT COUTSUP**<br> **IMPORT COUTSUP**<br> **IMPOR**
- son dossier.

**S'inscrire sur Parcoursup**<br>
Une adresse mail valide et consultée régulièrement : pour échanger et recevoir les informations<br>
sur votre dossier<br>
Important : renseignez un numéro de portable pour recevoir les alertes envoyé **S'inscrire sur Parcoursup**<br>
Une adresse mail valide et consultée régulièrement : pour échanger et recevoir les informations<br>
sur votre dossier<br>
Important : renseignez un numéro de portable pour recevoir les alertes envoyé **Example 11 SCFTFE SUIT FRICOUTSUP**<br>
Une adresse mail valide et consultée régulièrement : pour échanger et recevoir les informations<br>
sur votre dossier<br>
Important : renseignez un numéro de portable pour recevoir les alerte

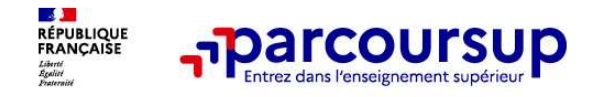

Les principales règles à retenir

- 
- Jusqu'à 10 vœux et 10 vœux supplémentaires pour des formations en apprentissage<br>• Jusqu'à 10 vœux et 10 vœux supplémentaires pour des formations en apprentissage<br>• Possibilité de faire des sous-vœux pour certaines filièr • Possibilité de faire des sous-vœux pour certaines filières (classes prépa, BTS, BUT, école de<br>
• Possibilité de faire des sous-vœux pour certaines filières (classes prépa, BTS, BUT, école de<br>
• Connecte, d'ingénieurs, IF commerce, d'ingénieurs, IFSI...)<br>
Les vœux sont formulés librement par les candidats (pas de classement par ordre de priorité) :
- une réponse pour chaque vœu formulé
- La date de formulation du vœu n'est pas prise en compte pour l'examen du dossier Chaque formation n'a connaissance que des vœux formulés pour elle
- (elle ne connait pas les autres vœux formulés par les candidats)
- Quand un candidat accepte une formation, il a toujours la possibilité de conserver des vœux pour lesquels il est en liste d'attente et qui l'intéressent davantage

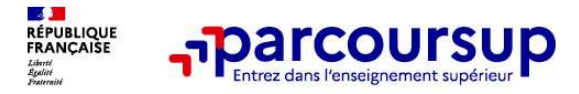

#### Les éléments transmis aux formations du supérieur

- le projet de formation motivé
- les pièces complémentaires demandées par certaines formations
- la rubrique Activités et centres d'intérêt
- la fiche Avenir renseignée par le lycée
- Des informations sur votre parcours spécifique (sections européennes, internationales ou bi-bac) ou votre participation aux cordées de la réussite (seulement si vous le souhaitez)
- Les bulletins scolaires et notes du baccalauréat :
- $\checkmark$  Année de première : bulletins scolaires et les notes des épreuves anticipées de français et celles au titre du contrôle continu (pour les lycéens généraux et technologiques)
- $\checkmark$  Année de terminale : bulletins scolaires des 1er et 2e trimestres (ou 1er semestre), notes des épreuves finales des deux enseignements de spécialité (pour les lycéens généraux et technologiques)

Nouveauté 2023 : vos résultats au baccalauréat mieux pris en compte

# $1<sup>er</sup>$  Juin 2023 > 13 Juillet 2023 Je reçois les réponses des formations et je décide

#### JEUDI 1er JUIN - DÉBUT DE LA PHASE D'ADMISSION **PRINCIPALE**

Je consulte les réponses des formations sur la plateforme.

Je reçois les propositions d'admission au fur et à mesure et en continu. Puis j'y réponds dans les délais indiqués par la plateforme.

#### JEUDI 15 JUIN

La phase d'admission complémentaire est ouverte. Jusqu'au 12 septembre, je peux formuler jusqu'à 10 nouveaux vœux dans les formations qui ont encore des places disponibles.

#### **MARDI 4 JUILLET**

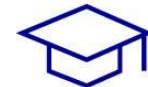

Résultats du baccalauréat.

Après les résultats du bac, si j'ai définitivement accepté une formation, j'effectue mon inscription auprès de l'établissement que j'ai choisi.

## À PARTIR DU 1er JUIN

Accompagnement personnalisé des candidats qui n'ont pas reçu de proposition d'admission par les commissions d'accès à l'enseignement supérieur (CAES).

#### JEUDI 13 JUILLET - FIN DE LA PHASE PRINCIPALE

Dernier jour pour accepter une proposition reçue lors de cette phase.

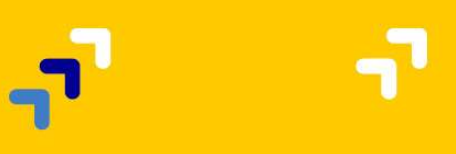

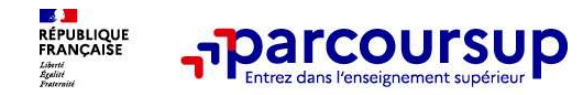

# 5 conseils pour aborder sereinement la procédure

- Prendre connaissance du calendrier 2023, des modalités de fonctionnement de la plateforme et des vidéos tutos pour vous familiariser avec la procédure
- Ne pas attendre la dernière minute pour préparer son projet d'orientation : explorer le moteur de recherche des formations, consulter les fiches des formations qui vous intéressent
- Echanger au sein de votre lycée et profiter des opportunités de rencontres avec les enseignants et responsables du supérieur : salons d'orientation, Lives Parcoursup, journées portes ouvertes
- **Prediction and Sour aborder sereinement la procédure**<br>
 **Prendre connaissance du calendrier 202**3, des modalités de fonctionnement de la plateforme et<br> **eléments du votre la dernière minute** pour préparer son projet d veiller à renseigner les coordonnées de vos représentants légaux pour qu'ils puissent suivre votre dossier
- Faites les vœux pour des formations qui vous intéressent, pensez à diversifier vos vœux en consultant les informations disponibles sur Parcoursup.fr et évitez de ne formuler qu'un seul vœu

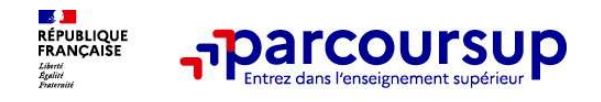

# • The Transformal point of the point of the particles with the numéro vert (à partir du 18 janvier 2023) : 0 800 400 070<br>
• Le numéro vert (à partir du 18 janvier 2023) : 0 800 400 070<br>
• (Numéros spécifiques pour l'Outre-• La messagerie contact depuis le dossier Parcoursup<br>• Le numéro vert (à partir du 18 janvier 2023) : 0 800 400 070<br>• La messagerie contact depuis le dossier Parcoursup (huméros spécifiques pour l'Outre-mer indiqués sur Pa • Les réseaux sociaux (Instagram, Twitter, Facebook) pour suivre l'actualité de<br>• Le numéro vert (à partir du 18 janvier 2023) : 0 800 400 070<br>• La messagerie contact depuis le dossier Parcoursup<br>• La messagerie contact de **Example 12 Services pour vous informer et répondut au long de la procédure**<br>Le numéro vert (à partir du 18 janvier 2023) : 0 800 et<br>(Numéros spécifiques pour l'Outre-mer indiqués sur F<br>La messagerie contact depuis le doss Des services pour vous informer et répondre à vos questions tout au long de la procédure

- (Numéros spécifiques pour l'Outre-mer indiqués sur Parcoursup.fr)
- 
-